# Supplementary Appendix

Danilo Freire

11 July 2016

This file accompanies the article "Evaluating the Effect of Homicide Prevention Strategies in São Paulo, Brazil: A Synthetic Control Approach" (2016). Please set your working directory to the data/ folder.

# **1 Data Wrangling**

```
# Clear the workspace
rm(list = ls())# Load necessary packages
library(reshape2) # data manipulation
# Dependent variable:
dep <- read.csv("homicide-rates.csv", header = TRUE, skip = 1)
dep.molten <- melt(dep, id.vars = c("Sigla", "Código", "Estado"))
colnames(dep.molten) <- c("abbreviation", "code", "state", "year", "homicide.rates")
dep.molten$year <- as.numeric(substring(dep.molten$year, 2))
# Independent variables
ind1 <- read.csv("state-gdp-capita.csv", header = TRUE, skip = 1)
ind1.molten <- melt(ind1, id.vars = c("Sigla", "Código", "Estado"))
colnames(ind1.molten) <- c("abbreviation", "code", "state", "year", "state.gdp.capita")
ind1.molten$year <- as.numeric(substring(ind1.molten$year, 2))
ind2 <- read.csv("state-gdp-growth-percentage.csv", header = TRUE, skip = 1)
ind2.molten <- melt(ind2, id.vars = c("Sigla", "Código", "Estado"))
colnames(ind2.molten) <- c("abbreviation", "code", "state", "year", "state.gdp.growth.percent")
ind2.molten$year <- as.numeric(substring(ind2.molten$year, 2))
ind3 <- read.csv("gini.csv", header = TRUE, skip = 1)
ind3.molten <- melt(ind3, id.vars = c("Sigla", "Código", "Estado"))
colnames(ind3.molten) <- c("abbreviation", "code", "state", "year", "gini")
```

```
ind3.molten$year <- as.numeric(substring(ind3.molten$year, 2))
ind4 <- read.csv("population-projection.csv", header = TRUE, skip = 1)
ind4.molten <- melt(ind4, id.vars = c("Sigla", "Código", "Estado"))
colnames(ind4.molten) <- c("abbreviation", "code", "state", "year", "population.projection")
ind4.molten$year <- as.numeric(substring(ind4.molten$year, 2))
ind5 <- read.csv("population-extreme-poverty.csv", header = TRUE, skip = 1)
ind5.molten <- melt(ind5, id.vars = c("Sigla", "Código", "Estado"))
colnames(ind5.molten) <- c("abbreviation", "code", "state", "year", "population.extreme.poverty")
ind5.molten$year <- as.numeric(substring(ind5.molten$year, 2))
ind6 <- read.csv("years-schooling.csv", header = TRUE, skip = 1)
ind6.molten <- melt(ind6, id.vars = c("Sigla", "Código", "Estado"))
colnames(ind6.molten) <- c("abbreviation", "code", "state", "year", "years.schooling")
ind6.molten$year <- as.numeric(substring(ind6.molten$year, 2))
# Merges files
data.list <- list(dep.molten, ind1.molten, ind2.molten, ind3.molten, ind4.molten,
   ind5.molten, ind6.molten)
data1 <- Reduce(function(...) merge(..., all = TRUE), data.list)
# Subset and sort
data2 <- subset(data1, year >= 1990 & year <= 2009)
data2 <- data2[order(data2$state), ]
rownames(data2) <- NULL
# Count missing observations, calculate their percentage
round(sapply(data2, function(x) length(which(is.na(x)))), 2)
## abbreviation code
## 0 0
## state year
```
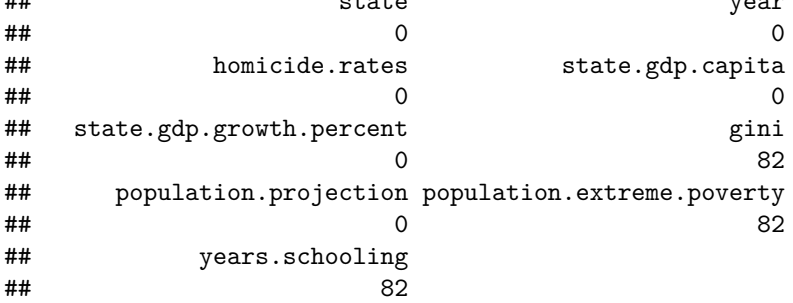

**round**(**sapply**(data2, function(x) **length**(**which**(**is.na**(x)))/**length**(x)), 2)

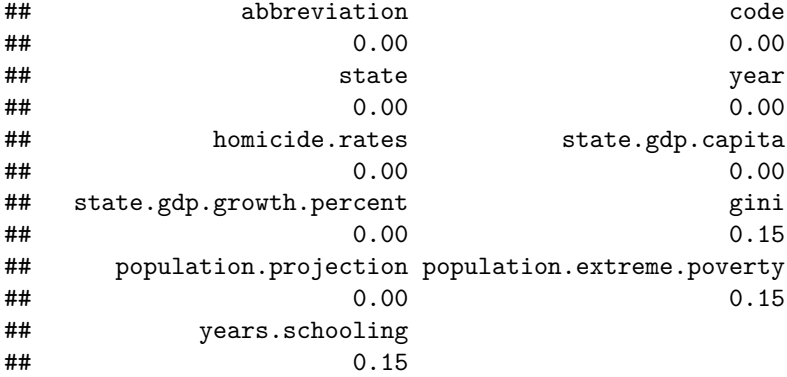

#### *# Linear imputation of missing values.*

```
data2$gini.imp <- approxfun(seq_along(data2$gini), data2$gini)(seq_along(data2$gini))
data2$population.extreme.poverty.imp <- approxfun(seq_along(data2$population.extreme.poverty),
   data2$population.extreme.poverty)(seq_along(data2$population.extreme.poverty))
```
data2\$years.schooling.imp <- **approxfun**(**seq\_along**(data2\$years.schooling), data2\$years.schooling)(**seq\_along**(data2\$years.schooling))

```
# Create proportion.extreme.poverty
data2$proportion.extreme.poverty <- data2$population.extreme.poverty.imp/data2$population.projection
```

```
# Transform variables to improve interpretation
data2$population.projection.ln <- log(data2$population.projection)
```

```
# Save data as df.csv
write.table(data2, "df.csv", row.names = FALSE, col.names = TRUE, sep = ",")
```
## **2 Data Analysis**

```
# Load necessary packages
library(dplyr) # data manipulation
```
## ## Attaching package: 'dplyr' ## The following objects are masked from 'package:stats': ## ## filter, lag ## The following objects are masked from 'package:base': ## ## intersect, setdiff, setequal, union

**library**(Synth) *# models*

```
## ##
## ## Synth Package: Implements Synthetic Control Methods.
## ## See http://www.mit.edu/~jhainm/software.htm for additional information.
# Load data
df <- read.csv("/home/sussa/Documents/GitHub/homicides-sp-synth/data/df.csv",
   header = TRUE)
# Prepare dataset
df$state <- as.character(df$state) # required by dataprep()
# Plot: Homicide rates for Sao Paulo and Brazil (average)
df1 <- df %>% mutate(homicide.sp = ifelse(homicide.rates & state == "São Paulo",
    homicide.rates, NA)) %>% select(year, homicide.sp)
df2 <- df %>% mutate(homicide.rates1 = ifelse(homicide.rates & state != "São Paulo",
    homicide.rates, NA)) %>% group_by(year) %>% summarise(homicide.br = mean(homicide.rates1,
    na.rm = TRUE))
plot(x = df1$year, y = df1$homicide.sp, type = "l", ylim = c(0, 60), xlim = c(1990,
    2009), xlab = "Year", ylab = "Homicide Rates", cex = 3, lwd = 2, xaxs = "i",
    yaxs = "i")lines(df2$year, df2$homicide.br, lty = 2, cex = 3, lwd = 2)arrows(1997, 50, 1999, 50, col = "black", length = 0.1)
text(1995, 50, "Policy Change", cex = 0.8)
abline(v = 1999, lty = 2)
legend(x = "bottomleft", legend = c("São Paulo", "Brazil (average)"), lty = c("solid",
    "dashed"), cex = 0.8, bg = "white", lwdc(2, 2))
```
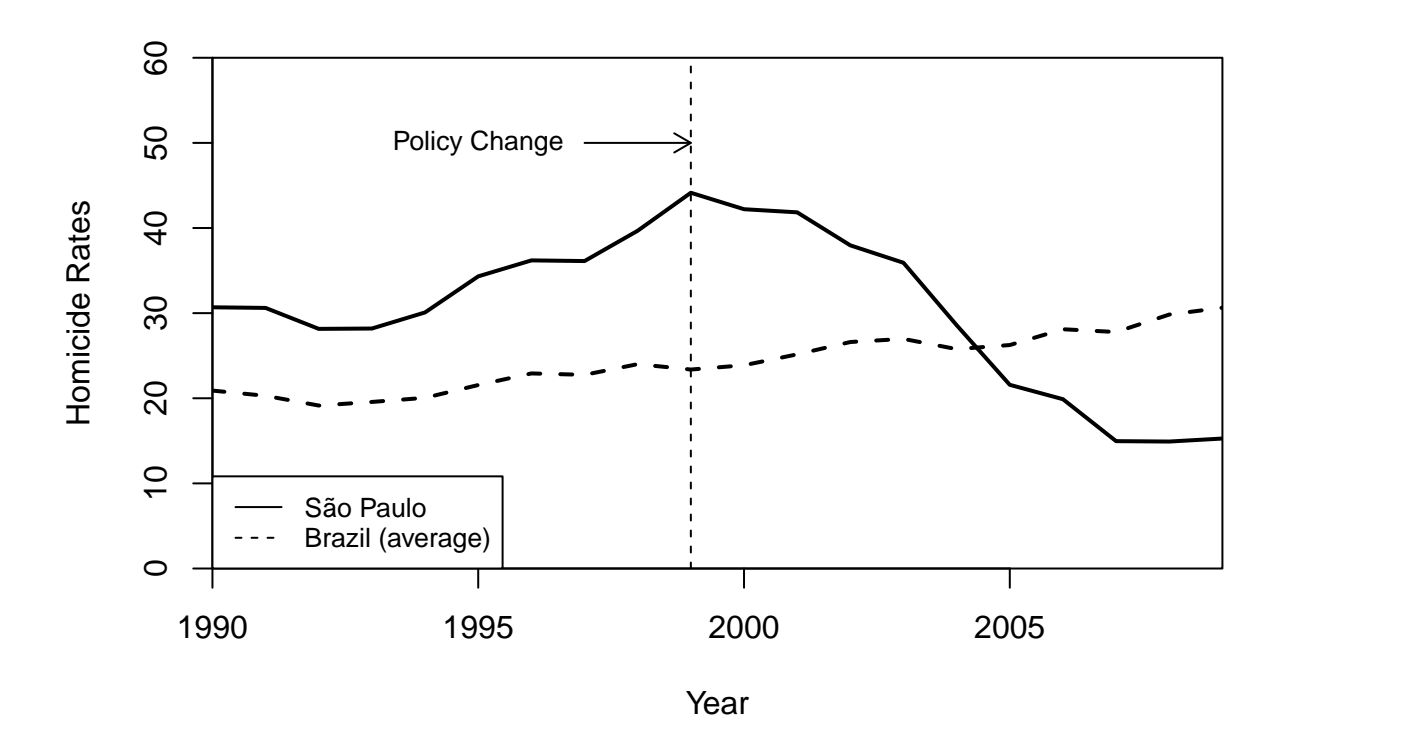

```
# Prepare data for synth
```

```
dataprep.out <- dataprep(df, predictors = c("state.gdp.capita", "state.gdp.growth.percent",
    "population.projection.ln", "years.schooling.imp"), special.predictors = list(list("homicide.rates",
    1990:1998, "mean"), list("proportion.extreme.poverty", 1990:1998, "mean"),
   list("gini.imp", 1990:1998, "mean")), predictors.op = "mean", dependent = "homicide.rates",
   unit.variable = "code", time.variable = "year", unit.names.variable = "state",
   treatment.identifier = 35, controls.identifier = c(11:17, 21:27, 31:33,
       41:43, 50:53), time.predictors.prior = c(1990:1998), time.optimize.ssr = c(1990:1998),
   time.plot = c(1990:2009))
```
### *# Run synth*

synth.out <- **synth**(dataprep.out)

## ## X1, X0, Z1, Z0 all come directly from dataprep object. ## ## ## \*\*\*\*\*\*\*\*\*\*\*\*\*\*\*\* ## searching for synthetic control unit ## ## ## \*\*\*\*\*\*\*\*\*\*\*\*\*\*\*\* ## \*\*\*\*\*\*\*\*\*\*\*\*\*\*\*\* ## \*\*\*\*\*\*\*\*\*\*\*\*\*\*\*\* ## ## MSPE (LOSS V): 2.660544 ## ## solution.v: ## 0.2752884 8.00985e-05 0.0006707994 0.4687482 0.2411453 0.008954685 0.005112477 ## ## solution.w:

## 1.59427e-05 1.04959e-05 1.19579e-05 0.1367322 1.12166e-05 2.60626e-05 3.83051e-05 0.0001724405 4.13

*# Get result tables*

**print**(synth.tables <- **synth.tab**(dataprep.res = dataprep.out, synth.res = synth.out))

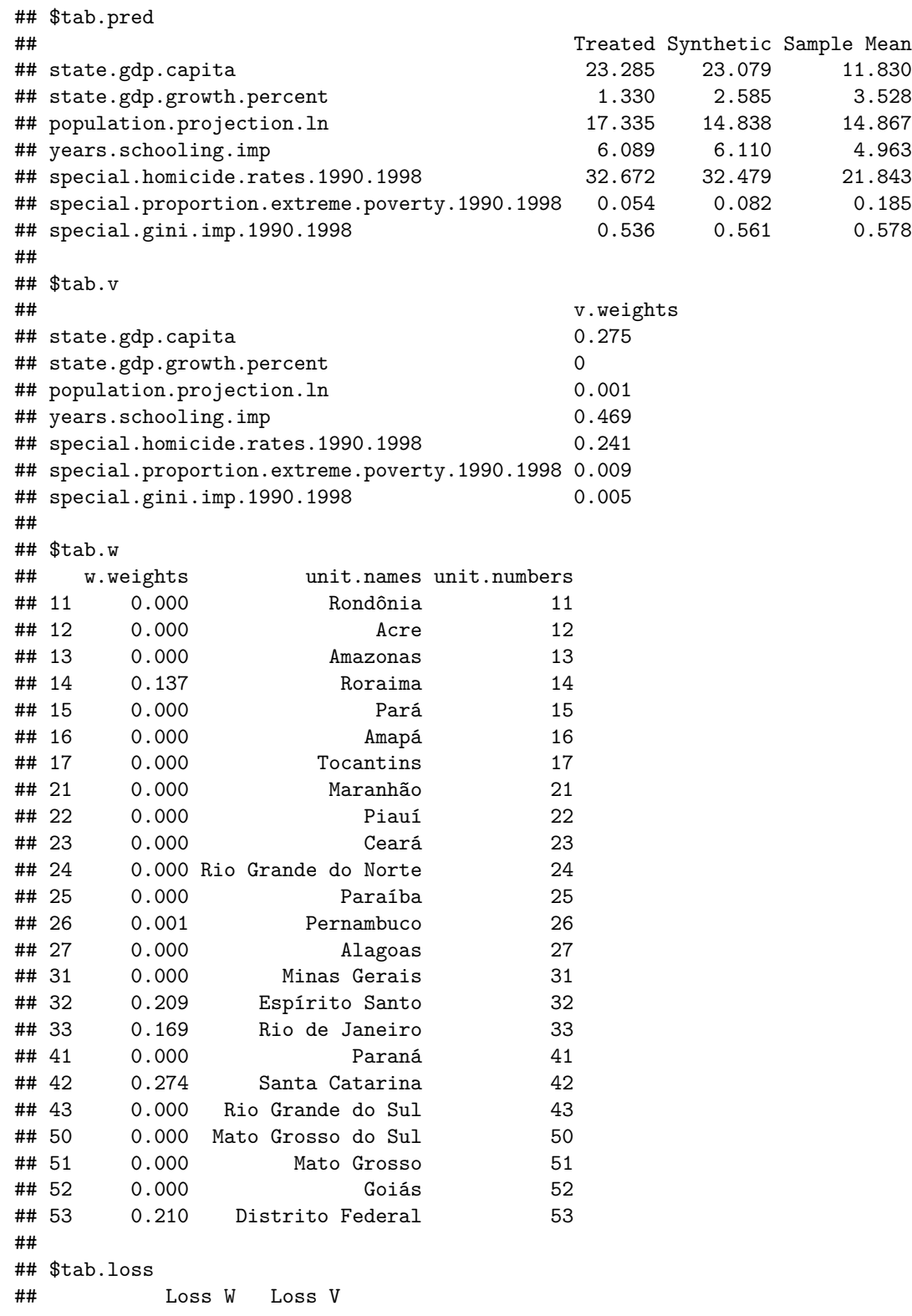

```
## [1,] 0.007396694 2.660544
# Plot: Main model
path.plot(synth.res = synth.out, dataprep.res = dataprep.out, Ylab = c("Homicide Rates"),
    Xlab = c("Year"), Legend = c("São Paulo", "Synthetic São Paulo"), Legend.position = c("bottomleft"))
abline(v = 1999, lty = 2)
arrows(1997, 50, 1999, 50, col = "black", length = 0.1)
text(1995, 50, "Policy Change", cex = 0.8)
```
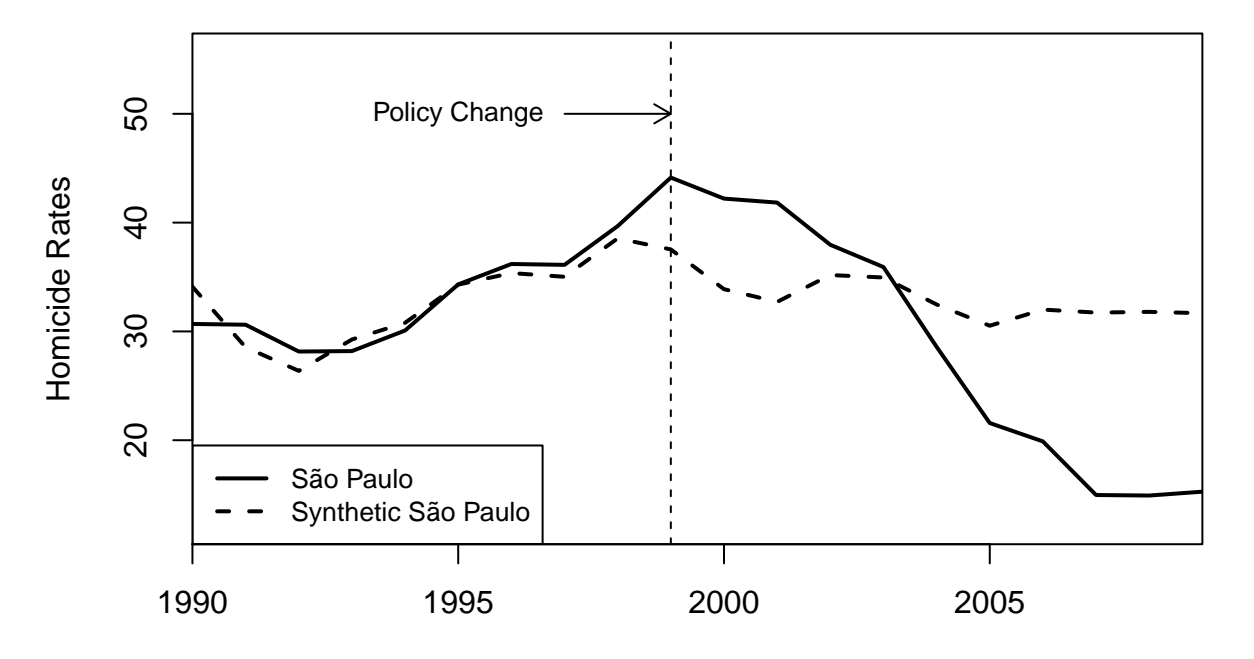

Year

*# Main model: gaps plot* **gaps.plot**(synth.res = synth.out, dataprep.res = dataprep.out, Ylab = **c**("Gap in Homicide Rates"),  $X$ lab =  $c("Year")$ ,  $Ylim = c(-30, 30)$ ,  $Main = "")$ **abline**(v = 1999, lty = 2) **arrows**(1997, 20, 1999, 20, col = "black", length = 0.1) **text**(1995, 20, "Policy Change", cex = 0.8)

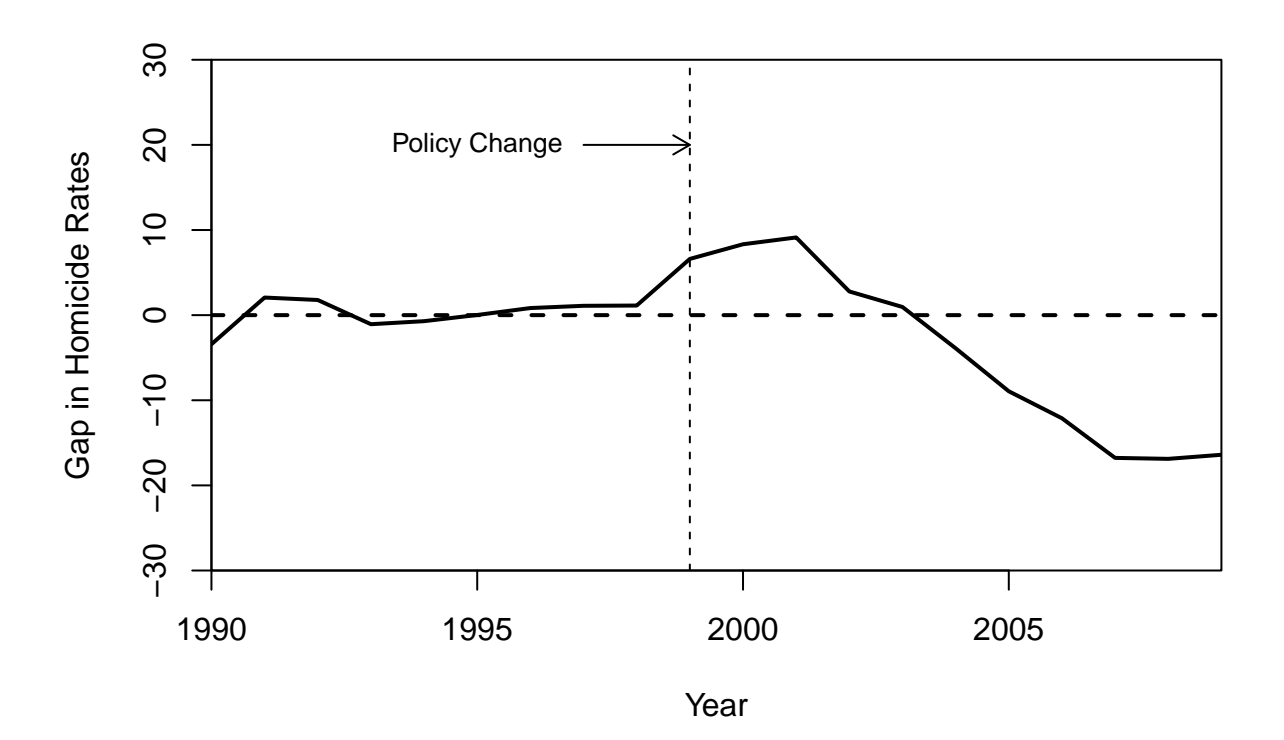

## Calculating how many lives were saved during the treatment period

```
# Weights below retrieved form dataprep.out State Code State Weight State
# Name State Abbreviation 42 0.274 Santa Catarina SC 53 0.210 Distrito
# Federal DF 32 0.209 Espirito Santo ES 33 0.169 Rio de Janeiro RJ 14 0.137
# Roraima RR 14 0.001 Pernambuco PB 35 treat Sao Paulo SP
# Get years after policy change
df.2 <- df[which(df$year >= 1999), ]
# Calculate total number of deaths in SP
num.deaths.sp <- sum((df.2$homicide.rates[which(df.2$abbreviation == "SP")])/1e+05 *
    (df.2$population.projection[which(df.2$abbreviation == "SP")]))
# Calculate estimated number of deaths in Synthetic São Paulo
num.deaths.synthetic.sp <- sum((0.274 * (df.2$homicide.rates[which(df.2$abbreviation ==
    "SC")])/1e+05 * (df.2$population.projection[which(df.2$abbreviation == "SP")])) +
    (0.21 * (df.2$homicide.rates[which(df.2$abbreviation == "DF")])/1e+05 *
        (df.2$population.projection[which(df.2$abbreviation == "SP")])) + (0.209 *
    (df.2$homicide.rates[which(df.2$abbreviation == "ES")])/1e+05 * (df.2$population.projection[which(df.2$abbreviation ==
    "SP")])) + (0.169 * (df.2$homicide.rates[which(df.2$abbreviation == "RJ")])/1e+05 *
    (df.2$population.projection[which(df.2$abbreviation == "SP")])) + (0.137 *
    (df.2$homicide.rates[which(df.2$abbreviation == "RR")])/1e+05 * (df.2$population.projection[which(df.2$abbreviation ==
    "SP")])) + (0.001 * (df.2$homicide.rates[which(df.2$abbreviation == "PB")])/1e+05 *
    (df.2$population.projection[which(df.2$abbreviation == "SP")])))
```

```
lives.saved <- num.deaths.synthetic.sp - num.deaths.sp
lives.saved # Between 1999 and 2009
```
## [1] 20331.17

## **3 Robustness Tests**

```
## Prepare dataset
df$state <- as.character(df$state) # required by dataprep()
## Placebo Test -- Control ends in 1994
dataprep.out1 <-
        dataprep(df,
                 predictors = c("state.gdp.capita",
                               "state.gdp.growth.percent",
                                "population.projection.ln",
                                "years.schooling.imp"
                 ),
                 special.predictors = list(
                        list("homicide.rates", 1990:1994, "mean"),
                        list("proportion.extreme.poverty", 1990:1994, "mean"),
                        list("gini.imp", 1990:1994, "mean")
                 ),
                predictors.op = "mean",
                dependent = "homicide.rates",unit.variable = "code",
                time.variable = "year",
                unit.names.variable = "state",
                treatment.identifier = 35,
                 controls.identifier = c(11:17, 21:27, 31:33, 41:43, 50:53),
                time.predictors.prior = c(1990:1994),
                 time.optimize.ssr = c(1990:1994),
                 time.plot = c(1990:1998))
# Run synth
synth.out1 <- synth(dataprep.out1)
##
## X1, X0, Z1, Z0 all come directly from dataprep object.
##
##
## ****************
## searching for synthetic control unit
##
##
## ****************
## ****************
## ****************
##
## MSPE (LOSS V): 9.696465
##
## solution.v:
## 0.06103391 0.01408394 0.4490766 0.03322913 0.0864128 0.01137627 0.3447874
##
## solution.w:
## 4.4654e-06 1.25e-06 2.94e-06 2.6025e-06 2.9188e-06 2.6755e-06 1.0631e-06 5.2061e-06 4.15e-08 6.178e
```

```
# Get result tables
print(synth.tables <- synth.tab(
        dataprep.res = dataprep.out1,
        synth.res = synth.out1)
     \big)
```
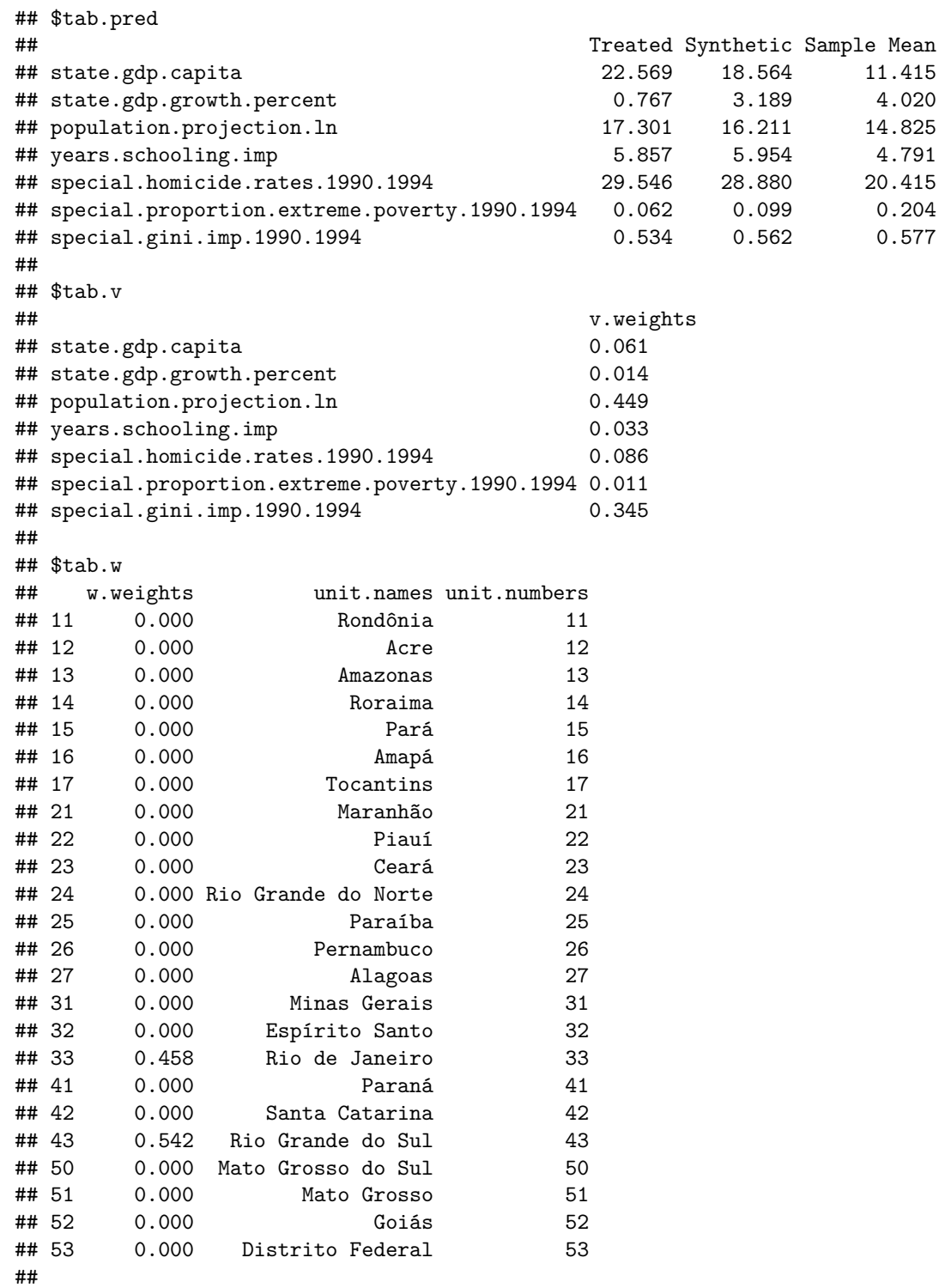

```
## $tab.loss
## Loss W Loss V
## [1,] 0.7036748 9.696465
# Placebo test: graph
path.plot(synth.res = synth.out1,
         dataprep,res = dataprep.out1,Ylab = c("Homicide Rates"),
         Xlab = c("Year"),
         Legend = c("São Paulo","Synthetic São Paulo"),
         Legend.position = c("bottomleft"),
         Ylim = c(0, 50)
)
abline(v = 1995,
      lty = 2arrows(1994, 40, 1995, 40,
      col = "black",length = .1)text(1993, 40,
    "Placebo \nPolicy Change",
    cex = .850
       10 20 30 40 50
     \overline{4}Placebo 
                              Policy Change
Homicide Rates
 Homicide Rates
     \infty\Omega\overline{C}São Paulo
                 Synthetic São Paulo
      \circΤ
                                            \perp1990 1992 1994 1996 1998
```
Year

## Leave-one-out

```
# Loop over leave one outs
storegaps <- matrix(NA, length(1990:2009), 4)
colnames(storegaps) <- c(14, 33, 42, 53) # RR, RJ, SC, DF
```

```
co <- unique(df$code)
\cos^{-1} 1 - \cos^{-1} 25for(k \in 1:4){
        # Data prep for training model
        omit <- c(14, 33, 42, 53)[k]
        # Prepare data for synth
        dataprep.out2 <-
                dataprep(df,
                         predictors = c("state.gdp.capita",
                                        "state.gdp.growth.percent",
                                        "population.projection.ln",
                                        "years.schooling.imp"
                         ),
                         special.predictors = list(
                                 list("homicide.rates", 1990:1998, "mean"),
                                 list("proportion.extreme.poverty", 1990:1998, "mean"),
                                 list("gini.imp", 1990:1998, "mean")
                         ),
                         predictors.op = "mean",
                         dependent = "homicide.rates",unit.variable = "code",
                         time.variable = "year",
                         unit.names.variable = "state",
                         treatment.identifier = 35,
                         controls.identifier = co[-which(co==omit)],
                         time.predictors.prior = c(1990:1998),
                         time.optimize.ssr = c(1990:1998),
                         time.plot = c(1990:2009))
        # Run synth
        synth.out2 <- synth(dataprep.out2)
        storegaps[,k] <- (dataprep.out2$Y0%*%synth.out2$solution.w)
} # Close loop over leave one outs
##
## X1, X0, Z1, Z0 all come directly from dataprep object.
##
##
## ****************
## searching for synthetic control unit
##
##
## ****************
## ****************
## ****************
##
## MSPE (LOSS V): 8.94167
##
```
## solution.v: ## 0.07950922 0.006980835 0.001923486 0.03109483 0.8575804 0.02290841 2.8345e-06 ## ## solution.w: ## 0.000319466 8.88147e-05 0.0002832574 8.04357e-05 0.0001739838 9.28439e-05 0.0001020977 7.83525e-05 ## ## ## X1, X0, Z1, Z0 all come directly from dataprep object. ## ## ## \*\*\*\*\*\*\*\*\*\*\*\*\*\*\*\* ## searching for synthetic control unit ## ## ## \*\*\*\*\*\*\*\*\*\*\*\*\*\*\*\* ## \*\*\*\*\*\*\*\*\*\*\*\*\*\*\*\* ## \*\*\*\*\*\*\*\*\*\*\*\*\*\*\*\* ## ## MSPE (LOSS V): 2.086762 ## ## solution.v: ## 0.03968127 0.01409698 0.01175056 0.1174728 0.7812639 0.02323605 0.01249846 ## ## solution.w: ## 1.98193e-05 1.2506e-06 1e-08 0.0899443 7.10872e-05 5.162e-07 1.2465e-06 4.5909e-06 1.205e-06 4.697e ## ## ## X1, X0, Z1, Z0 all come directly from dataprep object. ## ## ## \*\*\*\*\*\*\*\*\*\*\*\*\*\*\*\* ## searching for synthetic control unit ## ## ## \*\*\*\*\*\*\*\*\*\*\*\*\*\*\*\* ## \*\*\*\*\*\*\*\*\*\*\*\*\*\*\*\* ## \*\*\*\*\*\*\*\*\*\*\*\*\*\*\*\* ## ## MSPE (LOSS V): 2.048327 ## ## solution.v: ## 0.3008021 0.0001833816 0.001465245 0.1360951 0.5244587 0.03155943 0.005436038 ## ## solution.w: ## 4.74279e-05 2.23948e-05 2.36066e-05 0.1248891 3.34217e-05 3.49984e-05 3.60273e-05 6.8763e-05 3.0413 ## ## ## X1, X0, Z1, Z0 all come directly from dataprep object. ## ## ## \*\*\*\*\*\*\*\*\*\*\*\*\*\*\*\* ## searching for synthetic control unit ## ##

```
## ****************
## ****************
## ****************
##
## MSPE (LOSS V): 9.573976
##
## solution.v:
## 8.3595e-05 8.23008e-05 0.3195644 0.1119996 0.3122513 0.03538738 0.2206315
##
## solution.w:
## 6.41611e-05 1.1159e-05 4.59083e-05 9.51321e-05 7.60632e-05 3.56445e-05 1.5159e-06 9.21467e-05 3.296
# Leave-one-out: graph
path.plot(synth.res = synth.out,
         dataprep.res = dataprep.out,
         Ylab = c("Homicide Rates"),
         Xlab = c("Year"),
         Legend = c("São Paulo","Synthetic São Paulo"),
         Legend.position = c("bottomleft")
\lambdaabline(v = 1999,
      lty = 2arrows(1997, 50, 1999, 50,
      col = "black",length = .1)text(1995, 50,
    "Policy Change",
    cex = .8for(i \text{ in } 1:4){
       lines(1990:2009,
             storegaps[,i],
             col = "darkgrey",lty = "solid")}
lines(1990:2009,
     dataprep.out$Y0plot %*% synth.out$solution.w,
     col = "black",lty = "dashed",
     1wd = 2legend(x = "bottomleft",
      legend = c("São Paulo",
                 "Synthetic São Paulo",
                 "Synthetic São Paulo (leave-one-out)"
      ),
      lty = c("solid", "dashed", "solid"),
      col = c("black", "black", "darkgrey"),
      cex = .8,
```
bg  $=$  "white",

```
lwdc(2, 2, 1)
```
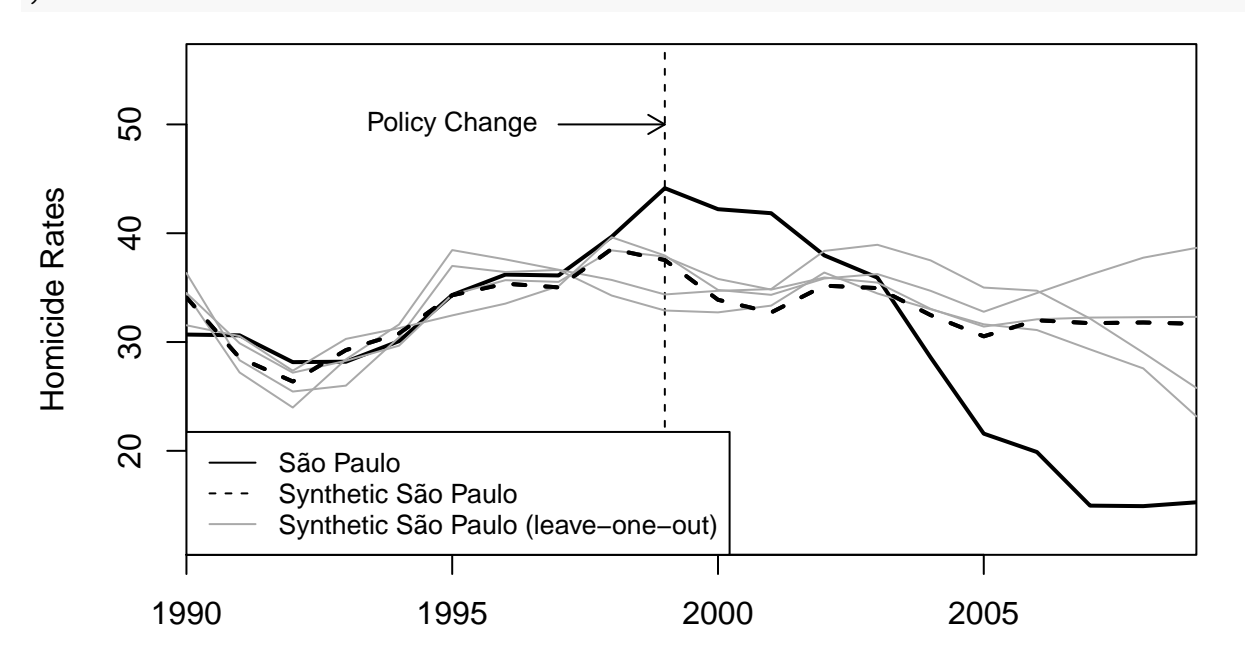

Year

```
## Permutation test
states <- c(11:17, 21:27, 31:33, 35, 41:43, 50:53)
# Prepare data for synth
results <- list()
results_synth <- list()
gaps <- list()
for (i in states) {
    dataprep.out <-
            dataprep(df,
                     predictors = c("state.gdp.capita",
                                    "state.gdp.growth.percent",
                                    "population.projection.ln",
                                    "years.schooling.imp"
                                    ),
                     special.predictors = list(
                             list("homicide.rates", 1990:1998, "mean"),
                             list("proportion.extreme.poverty", 1990:1998, "mean"),
                             list("gini.imp", 1990:1998, "mean")
                             ),
                     predictors.op = "mean",
                     dependent = "homicide.rates",
                     unit.variable = "code",
                     time.variable = "year",
                     unit.names.variable = "state",
                     treatment.identifier = i,
                     controls.identifier = states[which(states!=i)],
                     time.predictors.prior = c(1990:1998),
```
 $\lambda$ 

```
time.optimize.ssr = c(1990:1998),
                     time.plot = c(1990:2009)\lambdaresults[[as.character(i)]] <- dataprep.out
    results_synth[[as.character(i)]] <- synth(results[[as.character(i)]])
    gaps[[as.character(i)]] <- results[[as.character(i)]]$Y1plot - (results[[as.character(i)]]$Y0plot %
}
##
## X1, X0, Z1, Z0 all come directly from dataprep object.
##
##
## ****************
## searching for synthetic control unit
##
##
## ****************
## ****************
## ****************
##
## MSPE (LOSS V): 51.18124
##
## solution.v:
## 0.4802524 0.02982616 0.0001520199 0.004327547 0.2833874 0.2018782 0.0001763244
##
## solution.w:
## 0.328005 8.47e-08 0.5985572 0.0001173175 1.813e-07 4.303e-07 2.8595e-06 5.443e-07 1.868e-07 1.615e-
##
##
## X1, X0, Z1, Z0 all come directly from dataprep object.
##
##
## ****************
## searching for synthetic control unit
##
##
## ****************
## ****************
## ****************
##
## MSPE (LOSS V): 15.36195
##
## solution.v:
## 0.2072092 0.2717243 0.007653605 0.04019038 0.2556918 0.1474573 0.07007344
##
## solution.w:
## 0.2136222 0.01604535 1.0988e-06 0.4886554 0.2028194 0.000439133 8.57929e-05 0.0002811962 0.00030492
##
##
## X1, X0, Z1, Z0 all come directly from dataprep object.
##
##
```

```
## ****************
## searching for synthetic control unit
##
##
## ****************
## ****************
## ****************
##
## MSPE (LOSS V): 1.023702
##
## solution.v:
## 0.0002167872 0.003574624 6.38905e-05 0.03732915 0.8238312 0.122186 0.01279836
##
## solution.w:
## 2.32589e-05 1.49495e-05 6.1847e-06 7.4156e-06 0.07437292 4.1384e-06 2.8846e-06 2.5558e-06 2.48661e-
##
##
## X1, X0, Z1, Z0 all come directly from dataprep object.
##
##
## ****************
## searching for synthetic control unit
##
##
## ****************
## ****************
## ****************
##
## MSPE (LOSS V): 45.50234
##
## solution.v:
## 0.03941595 4.29e-07 3.1e-08 0.09977601 0.7715451 0.08757297 0.001689552
##
## solution.w:
## 0.6389265 2.9897e-06 6.376e-06 2.71e-07 5.684e-07 2.17e-08 1.4e-08 1.42e-08 1.56e-08 2.8e-08 2.02e-08 4.1e-09 1.13e-08 1.104e-07 0 0.3454399 0.01561886 1.064e-07 7.052e-07 1.5364e-06 2.24e-08 2.96e-08 7.95e-08 1.8539e-06
##
##
## X1, X0, Z1, Z0 all come directly from dataprep object.
##
##
## ****************
## searching for synthetic control unit
##
##
## ****************
## ****************
## ****************
##
## MSPE (LOSS V): 1.131612
##
## solution.v:
## 0.009058909 0.002165363 0.06489287 0.00049723 0.8456713 0.0002411125 0.07747325
##
## solution.w:
```
## 0.09851559 0.02362116 0.01168423 0.02273964 0.01463571 0.006428658 0.41032 0.00395627 0.004055055 0 ## ## ## X1, X0, Z1, Z0 all come directly from dataprep object. ## ## ## \*\*\*\*\*\*\*\*\*\*\*\*\*\*\*\* ## searching for synthetic control unit ## ## ## \*\*\*\*\*\*\*\*\*\*\*\*\*\*\*\* ## \*\*\*\*\*\*\*\*\*\*\*\*\*\*\*\* ## \*\*\*\*\*\*\*\*\*\*\*\*\*\*\*\* ## ## MSPE (LOSS V): 125.909 ## ## solution.v: ## 0.008429297 0.07801542 0.03411915 0.00829024 0.3397522 0.001070161 0.5303236 ## ## solution.w: ## 7.99847e-05 0.2356338 0.2783961 0.4441709 9.154e-06 8.65e-08 7.2363e-06 7.7221e-06 0.0001163221 0.0 ## ## ## X1, X0, Z1, Z0 all come directly from dataprep object. ## ## ## \*\*\*\*\*\*\*\*\*\*\*\*\*\*\*\* ## searching for synthetic control unit ## ## ## \*\*\*\*\*\*\*\*\*\*\*\*\*\*\*\* ## \*\*\*\*\*\*\*\*\*\*\*\*\*\*\*\* ## \*\*\*\*\*\*\*\*\*\*\*\*\*\*\*\* ## ## MSPE (LOSS V): 2.531519 ## ## solution.v: ## 0.2018689 0.0001003565 0.02685221 0.2053734 0.2448247 0.1378164 0.183164 ## ## solution.w: ## 0.0002101146 0.1301066 6.3085e-06 0.002382446 7.53521e-05 0.07289869 0.0007211795 0.7030899 0.00012 ## ## ## X1, X0, Z1, Z0 all come directly from dataprep object. ## ## ## \*\*\*\*\*\*\*\*\*\*\*\*\*\*\*\* ## searching for synthetic control unit ## ## ## \*\*\*\*\*\*\*\*\*\*\*\*\*\*\*\* ## \*\*\*\*\*\*\*\*\*\*\*\*\*\*\*\* ## \*\*\*\*\*\*\*\*\*\*\*\*\*\*\*\* ##

## MSPE (LOSS V): 1.941073 ## ## solution.v: ## 0.1354017 0.0002290707 0.05259146 0.02408425 0.7196521 0.001853635 0.06618776 ## ## solution.w: ## 2.51511e-05 1.5002e-06 1.1564e-06 9.88475e-05 0.2831712 9.0198e-06 2.7168e-06 0.6349326 4.96056e-05 ## ## ## X1, X0, Z1, Z0 all come directly from dataprep object. ## ## ## \*\*\*\*\*\*\*\*\*\*\*\*\*\*\*\* ## searching for synthetic control unit ## ## ## \*\*\*\*\*\*\*\*\*\*\*\*\*\*\*\* ## \*\*\*\*\*\*\*\*\*\*\*\*\*\*\*\* ## \*\*\*\*\*\*\*\*\*\*\*\*\*\*\*\* ## ## MSPE (LOSS V): 10.52683 ## ## solution.v: ## 0.05920883 5.5966e-06 2.4329e-06 0.3957179 0.2712242 0.273824 1.70533e-05 ## ## solution.w: ## 1.15e-08 3.01e-08 5.98e-08 1.01e-08 2.49e-08 2.32e-08 3.803e-07 0.9999973 2.641e-07 2.809e-07 1.39e-06 2.27e-08 3.88e-08 2.7e-08 9.8e-09 1.02e-08 1.42e-08 2.77e-08 2.93e-08 3.33e-08 1.15e-08 1.18e-08 1.69e-08 1.96e-08 ## ## ## X1, X0, Z1, Z0 all come directly from dataprep object. ## ## ## \*\*\*\*\*\*\*\*\*\*\*\*\*\*\*\* ## searching for synthetic control unit ## ## ## \*\*\*\*\*\*\*\*\*\*\*\*\*\*\*\* ## \*\*\*\*\*\*\*\*\*\*\*\*\*\*\*\* ## \*\*\*\*\*\*\*\*\*\*\*\*\*\*\*\* ## ## MSPE (LOSS V): 1.395551 ## ## solution.v: ## 0.02054103 0.0004488899 0.002656136 0.1155899 0.8409767 0.001947175 0.01784012 ## ## solution.w: ## 3.8532e-06 5.6022e-06 5.6931e-06 2.6755e-06 6.2028e-06 4.1485e-06 1.02051e-05 1.296e-07 0.6272635 5 ## ## ## X1, X0, Z1, Z0 all come directly from dataprep object. ## ## ## \*\*\*\*\*\*\*\*\*\*\*\*\*\*\*\* ## searching for synthetic control unit

```
##
##
## ****************
## ****************
## ****************
##
## MSPE (LOSS V): 0.3111036
##
## solution.v:
## 0.06707774 2.2729e-06 0.06024271 0.04332524 0.793015 0.01681319 0.01952386
##
## solution.w:
## 0.001114646 0.1584875 0.01832858 0.001050629 0.06920098 0.001678484 0.007784012 0.001028427 0.58850
##
##
## X1, X0, Z1, Z0 all come directly from dataprep object.
##
##
## ****************
## searching for synthetic control unit
##
##
## ****************
## ****************
## ****************
##
## MSPE (LOSS V): 2.398635
##
## solution.v:
## 0.02403733 0.0799591 0.02985437 0.01666788 0.8359928 1.92642e-05 0.01346926
##
## solution.w:
## 1.42492e-05 0.0001736899 0.0001691743 4.9468e-06 0.0004627081 1.80822e-05 2.23079e-05 2.5e-09 0.695
##
##
## X1, X0, Z1, Z0 all come directly from dataprep object.
##
##
## ****************
## searching for synthetic control unit
##
##
## ****************
## ****************
## ****************
##
## MSPE (LOSS V): 12.24763
##
## solution.v:
## 0.01300257 0.003995686 0.0002318422 0.0009931233 0.9284519 0.00026095 0.05306393
##
## solution.w:
## 0.00100095 0.0003491557 0.00039892 0.0005495408 0.000209798 0.0006441076 0.0001311558 0.0001750023
##
```
## ## X1, X0, Z1, Z0 all come directly from dataprep object. ## ## ## \*\*\*\*\*\*\*\*\*\*\*\*\*\*\*\* ## searching for synthetic control unit ## ## ## \*\*\*\*\*\*\*\*\*\*\*\*\*\*\*\* ## \*\*\*\*\*\*\*\*\*\*\*\*\*\*\*\* ## \*\*\*\*\*\*\*\*\*\*\*\*\*\*\*\* ## ## MSPE (LOSS V): 16.46456 ## ## solution.v: ## 1.482e-06 0.5247996 0.001868916 5.71e-07 0.197269 4.0755e-06 0.2760564 ## ## solution.w: ## 0.0008948425 0.000814387 0.0004240316 0.0007324103 0.0006471134 0.000679961 0.000574746 0.000518628 ## ## ## X1, X0, Z1, Z0 all come directly from dataprep object. ## ## ## \*\*\*\*\*\*\*\*\*\*\*\*\*\*\*\* ## searching for synthetic control unit ## ## ## \*\*\*\*\*\*\*\*\*\*\*\*\*\*\*\* ## \*\*\*\*\*\*\*\*\*\*\*\*\*\*\*\* ## \*\*\*\*\*\*\*\*\*\*\*\*\*\*\*\* ## ## MSPE (LOSS V): 0.1330523 ## ## solution.v: ## 0.006679297 0.007276181 0.0004525123 0.0002093622 0.961381 0.001653868 0.02234777 ## ## solution.w: ## 3.6765e-06 8.1859e-06 1.23281e-05 2.9086e-06 0.1191527 5.3241e-06 1.58998e-05 1.16216e-05 0.4882883 ## ## ## X1, X0, Z1, Z0 all come directly from dataprep object. ## ## ## \*\*\*\*\*\*\*\*\*\*\*\*\*\*\*\* ## searching for synthetic control unit ## ## ## \*\*\*\*\*\*\*\*\*\*\*\*\*\*\*\* ## \*\*\*\*\*\*\*\*\*\*\*\*\*\*\*\* ## \*\*\*\*\*\*\*\*\*\*\*\*\*\*\*\* ## ## MSPE (LOSS V): 9.26792 ##

## solution.v: ## 0.1189319 5.2e-08 0.00121216 0.5307538 0.3491021 2.6e-09 2e-09 ## ## solution.w: ## 0.0002644413 0.0001517431 0.0001032955 0.0004354566 0.0001110638 0.0002519273 0.0001794025 0.000155 ## ## ## X1, X0, Z1, Z0 all come directly from dataprep object. ## ## ## \*\*\*\*\*\*\*\*\*\*\*\*\*\*\*\* ## searching for synthetic control unit ## ## ## \*\*\*\*\*\*\*\*\*\*\*\*\*\*\*\* ## \*\*\*\*\*\*\*\*\*\*\*\*\*\*\*\* ## \*\*\*\*\*\*\*\*\*\*\*\*\*\*\*\* ## ## MSPE (LOSS V): 136.2062 ## ## solution.v: ## 0.009817057 0.004778745 0.0003457267 0.0255394 0.6874439 0.1341365 0.1379386 ## ## solution.w: ## 2.76e-08 1.15e-08 9.2e-09 0.1742107 6.6e-09 2.07e-08 3.2e-09 3e-09 1e-09 2.6e-09 2.9e-09 3.2e-09 0 7.6e-09 3.5e-09 0.825789 3.78e-08 7.3e-09 6.1e-09 9e-09 1.54e-08 1.17e-08 7.4e-09 8.34e-08 ## ## ## X1, X0, Z1, Z0 all come directly from dataprep object. ## ## ## \*\*\*\*\*\*\*\*\*\*\*\*\*\*\*\* ## searching for synthetic control unit ## ## ## \*\*\*\*\*\*\*\*\*\*\*\*\*\*\*\* ## \*\*\*\*\*\*\*\*\*\*\*\*\*\*\*\* ## \*\*\*\*\*\*\*\*\*\*\*\*\*\*\*\* ## ## MSPE (LOSS V): 2.660544 ## ## solution.v: ## 0.2752884 8.00985e-05 0.0006707994 0.4687482 0.2411453 0.008954685 0.005112477 ## ## solution.w: ## 1.59427e-05 1.04959e-05 1.19579e-05 0.1367322 1.12166e-05 2.60626e-05 3.83051e-05 0.0001724405 4.13 ## ## ## X1, X0, Z1, Z0 all come directly from dataprep object. ## ## ## \*\*\*\*\*\*\*\*\*\*\*\*\*\*\*\* ## searching for synthetic control unit ## ##

## \*\*\*\*\*\*\*\*\*\*\*\*\*\*\*\* ## \*\*\*\*\*\*\*\*\*\*\*\*\*\*\*\* ## \*\*\*\*\*\*\*\*\*\*\*\*\*\*\*\* ## ## MSPE (LOSS V): 0.3488299 ## ## solution.v: ## 0.08338114 0.0006088288 0.0001804534 0.05949748 0.8303003 0.01068098 0.01535078 ## ## solution.w: ## 0.01543545 0.01575345 0.01985569 0.01301287 0.0203155 0.01475386 0.01317075 0.01067765 0.00708076 0 ## ## ## X1, X0, Z1, Z0 all come directly from dataprep object. ## ## ## \*\*\*\*\*\*\*\*\*\*\*\*\*\*\*\* ## searching for synthetic control unit ## ## ## \*\*\*\*\*\*\*\*\*\*\*\*\*\*\*\* ## \*\*\*\*\*\*\*\*\*\*\*\*\*\*\*\* ## \*\*\*\*\*\*\*\*\*\*\*\*\*\*\*\* ## ## MSPE (LOSS V): 0.9376258 ## ## solution.v: ## 0.003989675 0.05620025 0.2531837 0.002999281 0.6811902 0.002434872 2.0246e-06 ## ## solution.w: ## 0.0001184755 4.0719e-06 1.0061e-06 0.0001194974 0.0001964575 0.0001634784 0.3051045 0.0001288999 0. ## ## ## X1, X0, Z1, Z0 all come directly from dataprep object. ## ## ## \*\*\*\*\*\*\*\*\*\*\*\*\*\*\*\* ## searching for synthetic control unit ## ## ## \*\*\*\*\*\*\*\*\*\*\*\*\*\*\*\* ## \*\*\*\*\*\*\*\*\*\*\*\*\*\*\*\* ## \*\*\*\*\*\*\*\*\*\*\*\*\*\*\*\* ## ## MSPE (LOSS V): 3.411059 ## ## solution.v: ## 0.01934869 0.003624292 1.50324e-05 0.04852164 0.8946242 0.02206592 0.01180027 ## ## solution.w: ## 0.01161567 2.35942e-05 0.272808 0.008479335 0.1428922 0.002565765 0.0003299683 0.0002213289 9.84241 ## ## ## X1, X0, Z1, Z0 all come directly from dataprep object.

## ## ## \*\*\*\*\*\*\*\*\*\*\*\*\*\*\*\* ## searching for synthetic control unit ## ## ## \*\*\*\*\*\*\*\*\*\*\*\*\*\*\*\* ## \*\*\*\*\*\*\*\*\*\*\*\*\*\*\*\* ## \*\*\*\*\*\*\*\*\*\*\*\*\*\*\*\* ## ## MSPE (LOSS V): 10.01539 ## ## solution.v: ## 0.04584823 0.01071171 0.03697681 0.07269026 0.8016851 0.0004406679 0.03164723 ## ## solution.w: ## 0.03562505 3.9453e-05 0.007830964 5.78583e-05 0.02230194 0.2322016 0.04059846 0.02249796 0.01647109 ## ## ## X1, X0, Z1, Z0 all come directly from dataprep object. ## ## ## \*\*\*\*\*\*\*\*\*\*\*\*\*\*\*\* ## searching for synthetic control unit ## ## ## \*\*\*\*\*\*\*\*\*\*\*\*\*\*\*\* ## \*\*\*\*\*\*\*\*\*\*\*\*\*\*\*\* ## \*\*\*\*\*\*\*\*\*\*\*\*\*\*\*\* ## ## MSPE (LOSS V): 19.43253 ## ## solution.v: ## 0.0749929 0.009337386 0.2437826 0.1916299 0.251775 0.07123169 0.1572506 ## ## solution.w: ## 4.3083e-05 7.055e-07 0.03000746 0.1328822 4.24775e-05 7.24e-07 7.058e-07 0.000468338 1.0843e-06 0.2 ## ## ## X1, X0, Z1, Z0 all come directly from dataprep object. ## ## ## \*\*\*\*\*\*\*\*\*\*\*\*\*\*\*\* ## searching for synthetic control unit ## ## ## \*\*\*\*\*\*\*\*\*\*\*\*\*\*\*\* ## \*\*\*\*\*\*\*\*\*\*\*\*\*\*\*\* ## \*\*\*\*\*\*\*\*\*\*\*\*\*\*\*\* ## ## MSPE (LOSS V): 6.51759 ## ## solution.v: ## 0.05430354 0.0479132 0.04788227 1e-10 0.7892736 0.000126689 0.06050068

```
##
## solution.w:
## 0.01939807 0.03178305 0.01536983 0.01585099 0.3718213 0.01885982 0.001561923 6.92549e-05 0.02215141
##
##
## X1, X0, Z1, Z0 all come directly from dataprep object.
##
##
## ****************
## searching for synthetic control unit
##
##
## ****************
## ****************
## ****************
##
## MSPE (LOSS V): 2.924211
##
## solution.v:
## 6.4036e-06 0.006280579 0.2943406 0.02569878 0.2991516 0.2620339 0.1124882
##
## solution.w:
## 2e-10 0.5030373 2.6795e-06 0 2.7151e-06 4e-10 4.106e-07 7.9e-08 2.345e-07 5.478e-07 7.128e-07 1.739
# Permutation test: graph
## Permutation test
plot(1990:2009,
    ylim = c(-30, 30),
    xlim = c(1990,2009),
    ylab = "Gap in Homicide Rates",
    xlab = "Year"
\lambdafor (i in states) {
        lines(1990:2009,
              gaps[[as.character(i)]],
              col = "lightgrey",
              lty = "solid",
              1wd = 2)
}
lines(1990:2009,
     gaps[["35"]], # São Paulo
     col = "black",lty = "solid",
      1wd = 2\lambdaabline(v = 1999,
       lty = 2abline(h = 0,
```

```
25
```
 $lty = 1,$ 

```
1wd = 1arrows(1997, 25, 1999, 25,
      col = "black",length = .1)
text(1995, 25,
     "Policy Change",
     cex = .8)
lepend(x = "bottomleft",legend = c("São Paulo",
                 "Control States"),
      lty = c("solid", "solid"),
      col = c("black", "darkgrey"),
      cex = .8,bg = "white",
      lwdc(2, 2, 1)
```
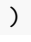

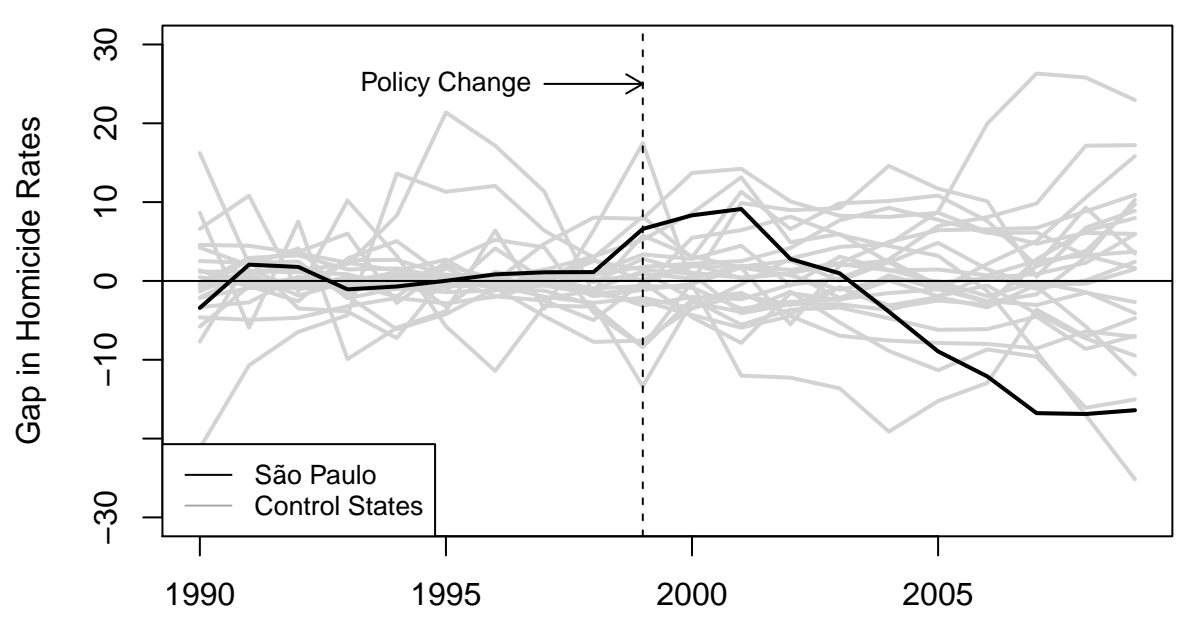

Year

```
# Permutation graph: states with MSPE no higher than 2x São Paulo's
low.mspe <- c(13, 15, 17, 21, 23, 24, 25, 31, 41:43, 53)
```

```
plot(1990:2009,
    ylim = c(-30, 30),
     xlim = c(1990,2009),
    ylab = "Gap in Homicide Rates",
     xlab = "Year"
)
for (i in low.mspe) {
```

```
lines(1990:2009,
```

```
gaps[[as.character(i)]],
      col = "lightgrey",lty = "solid",
     1wd = 2\lambda}
lines(1990:2009,
     gaps[["35"]], # São Paulo
     col = "black",lty = "solid",
     1wd = 2\lambdaabline(v = 1999,
      lty = 2abline(h = 0,lty = 1,1wd = 1arrows(1997, 25, 1999, 25,
      col = "black",length = .1)
text(1995, 25,
    "Policy Change",
     cex = .8\text{legend}(x = "bottomleft",legend = c("São Paulo",
                 "Control States (MSPE Less Than Two Times That of São Paulo)"),
      lty = c("solid", "solid"),
      col = c("black", "darkgrey"),
      cex = .8,
      bg = "white",
      lwdc(2, 2, 1)
\lambda## CausalImpact
# Uncomment the lines below to install the necessary packages
# install.packages(c("devtools", "dtw"))
# library(devtools)
# install_github("google/CausalImpact")
# install_github("klarsen1/MarketMatching", build_vignettes=TRUE)
# Load packages
library(CausalImpact)
## Loading required package: bsts
## Loading required package: BoomSpikeSlab
## Loading required package: Boom
```
## Loading required package: MASS ## ## Attaching package: 'MASS' ## The following object is masked from 'package:dplyr': ## select ## Loading required package: zoo ## ## Attaching package: 'zoo' ## The following objects are masked from 'package:base': ## ## as.Date, as.Date.numeric ## Loading required package: xts ## ## Attaching package: 'xts' ## The following objects are masked from 'package:dplyr': ## ## first, last  $\infty$ Policy Change  $\overline{20}$  $\overline{C}$ 

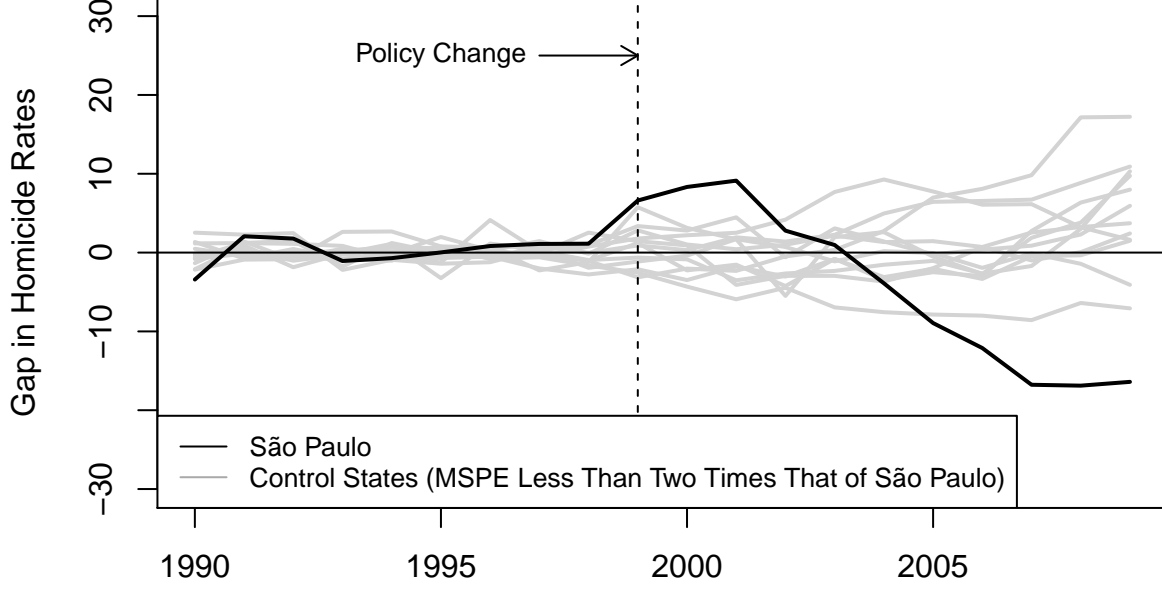

Year

```
library(MarketMatching)
library(ggplot2)
# Prepare data
df$year2 <- as.Date(paste(df$year, sep = "", "-01-01"))
# Estimate model
mm <- best_matches(data=df,
                 id_variable="code",
                 date_variable="year2",
                 matching_variable="homicide.rates",
                 parallel=TRUE,
                 warping_limit=1, # warping limit=1
                 dtw_emphasis=1, # rely only on dtw for pre-screening
                 matches=5, # request 5 matches
                 start_match_period="1990-01-01",
                 end_match_period="1998-01-01")
# View best matches
subset(mm$BestMatches, code == 35) # SP
## code BestControl RelativeDistance Correlation Length rank
       ## 96 35 53 0.1101811 0.62764509 9 1
## 97 35 50 0.2117732 0.81836068 9 2<br>## 98 35 14 0.2951220 0.25443735 9 3
## 98 35 14 0.2951220 0.25443735
## 99 35 16 0.3090787 0.69484948 9 4
## 100 35 27 0.3485658 -0.07103921 9 5
## MatchingStartDate MatchingEndDate
## 96 1990-01-01 1998-01-01
## 97 1990-01-01 1998-01-01
## 98 1990-01-01 1998-01-01
## 99 1990-01-01 1998-01-01
## 100 1990-01-01 1998-01-01
# Results
results <- MarketMatching::inference(matched_markets = mm,
                                 test_market = "35",
                                 end_post_period = "2009-01-01")
## ------------- Inputs -------------
## Test Market: 35
## Control Market 1: 14
## Control Market 2: 16
## Control Market 3: 27
## Control Market 4: 50
## Control Market 5: 53
## Market ID: code
## Date Variable: year2
## Matching (pre) Period Start Date: 1990-01-01
## Matching (pre) Period End Date: 1998-01-01
## Post Period Start Date: 1999-01-01
## Post Period End Date: 2009-01-01
## Matching Metric: homicide.rates
```

```
## Local Level Prior SD: 0.01
## Posterior Intervals Tail Area: 95%
##
##
## ------------- Model Stats -------------
## Matching (pre) Period MAPE: 4.43%
## Beta 1 [14]: 0.199
## Beta 2 [16]: 0.0959
## Beta 3 [27]: -0.1499
## Beta 4 [50]: 0.252
## Beta 5 [53]: 0.1463
## DW: 1.79
##
##
## ------------- Effect Analysis -------------
## Absolute Effect: -39.54 [-71.4, 14.46]
## Relative Effect: -11.08% [-20.01%, 4.05%]
## Probability of a causal impact: 96.3%
```
#### *# Predictions*

results\$Predictions

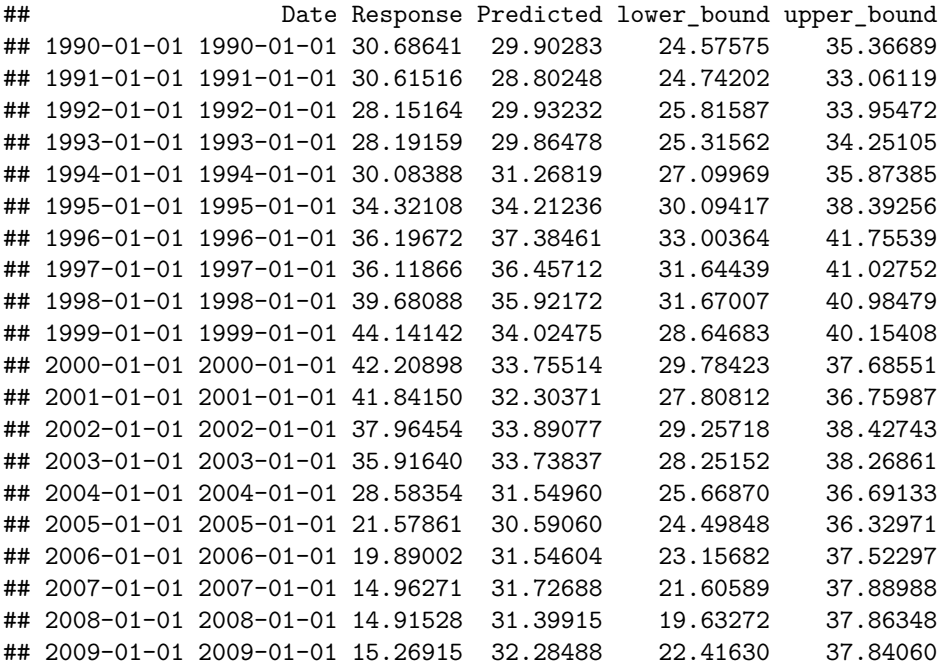

```
# Plot results
plot(x = (1990:2009),
     y = as.numeric(results$Predictions$Response),
    type = "1",
    ylim = c(0, 60),
    xlim = c(1990, 2009),
    xlab = "Year",
    ylab = "Homicide Rates",
    cex = 3,
```

```
1wd = 2lines(x = (1990:2009),
     y = as.numeric(results$Predictions$Predicted),
     type = "1",
     1ty = 2,cex = 3,
     1wd = 2)arrows(1997, 50, 1999, 50,
      col = "black",length = .1)text(1995, 50,
    "Policy Change",
    cex = .8abline(v = 1999,
      lty = 2lepend(x = "bottomleft",legend = c("São Paulo",
                 "Brazil"),
      lty = c("solid", "dashed"),
      cex = .8,bg = "white",
      lwdc(2, 2)
)
```
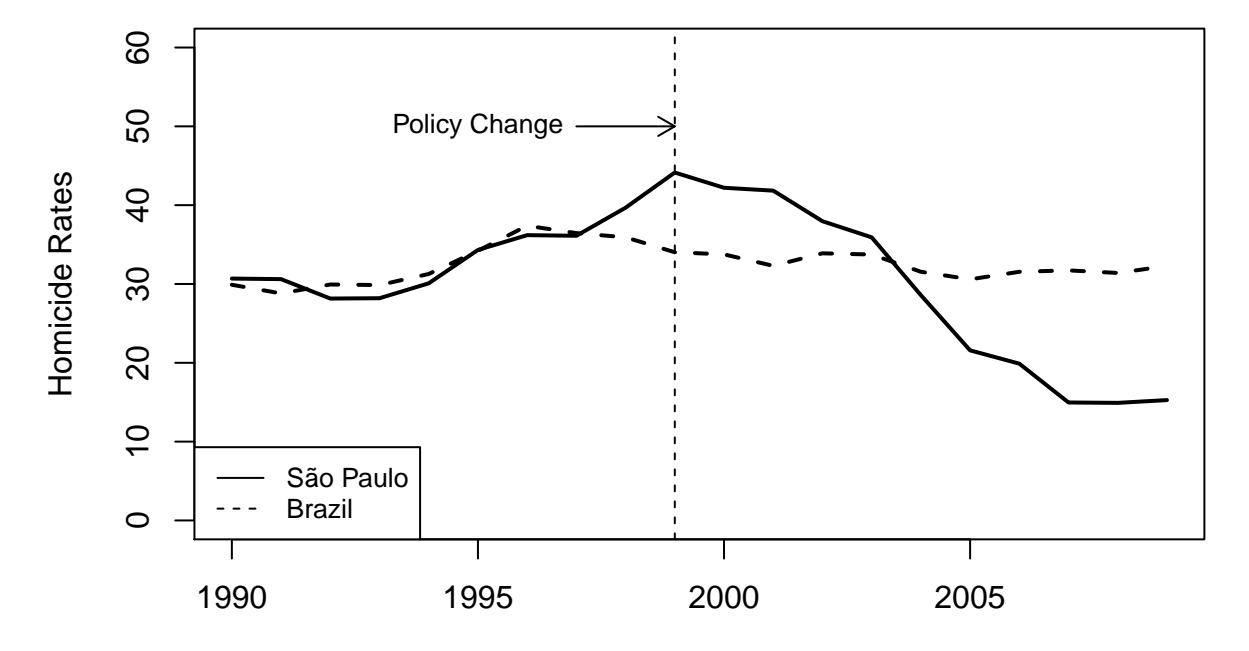

Year

### **4 Session Info**

**sessionInfo**()

```
## R version 3.3.0 (2016-05-03)
## Platform: x86_64-pc-linux-gnu (64-bit)
## Running under: Ubuntu 16.04 LTS
##
## locale:
## [1] LC_CTYPE=en_GB.UTF-8 LC_NUMERIC=C
## [3] LC TIME=en GB.UTF-8 LC COLLATE=en GB.UTF-8
## [5] LC MONETARY=en GB.UTF-8 LC MESSAGES=en GB.UTF-8
## [7] LC_PAPER=en_GB.UTF-8 LC_NAME=C
## [9] LC_ADDRESS=C LC_TELEPHONE=C
## [11] LC_MEASUREMENT=en_GB.UTF-8 LC_IDENTIFICATION=C
##
## attached base packages:
## [1] stats graphics grDevices utils datasets methods base
##
## other attached packages:
## [1] ggplot2_2.1.0 MarketMatching_0.0.1 CausalImpact_1.0.5
## [4] bsts_0.6.3 xts_0.9-7 zoo_1.7-13
## [7] BoomSpikeSlab_0.6.0 Boom_0.4 MASS_7.3-45
## [10] Synth_1.1-5 dplyr_0.5.0 reshape2_1.4.1
##
## loaded via a namespace (and not attached):
## [1] kernlab_0.9-24 lattice_0.20-33 colorspace_1.2-6
## [4] htmltools_0.3.5 yaml_2.1.13 chron_2.3-47
## [7] DBI_0.4-1 optimx_2013.8.7 foreach_1.4.3
## [10] plyr_1.8.4 stringr_1.0.0 munsell_0.4.3
## [13] dfoptim_2011.8-1 gtable_0.2.0 codetools_0.2-14
## [16] setRNG_2013.9-1 evaluate_0.9 Rvmmin_2013-11.12
## [19] knitr_1.13 doParallel_1.0.10 parallel_3.3.0
## [22] Rcpp_0.12.5 scales_0.4.0 formatR_1.4
## [25] BB_2014.10-1 svUnit_0.7-12 digest_0.6.9
## [28] stringi_1.1.1 numDeriv_2014.2-1 dtw_1.18-1
## [31] grid_3.3.0 quadprog_1.5-5 tools_3.3.0
## [34] magrittr_1.5 lazyeval_0.2.0 proxy_0.4-16
## [37] tibble_1.1 ucminf_1.1-3 optextras_2013-10.28
## [40] data.table_1.9.6 Rcgmin_2013-2.21 assertthat_0.1
## [43] minga 1.2.4 rmarkdown 1.0 iterators 1.0.8
## [46] R6_2.1.2 compiler_3.3.0
```